## **智行理财网** 淘宝如何开通信用卡服务(淘宝如何开通信用卡服务功能)

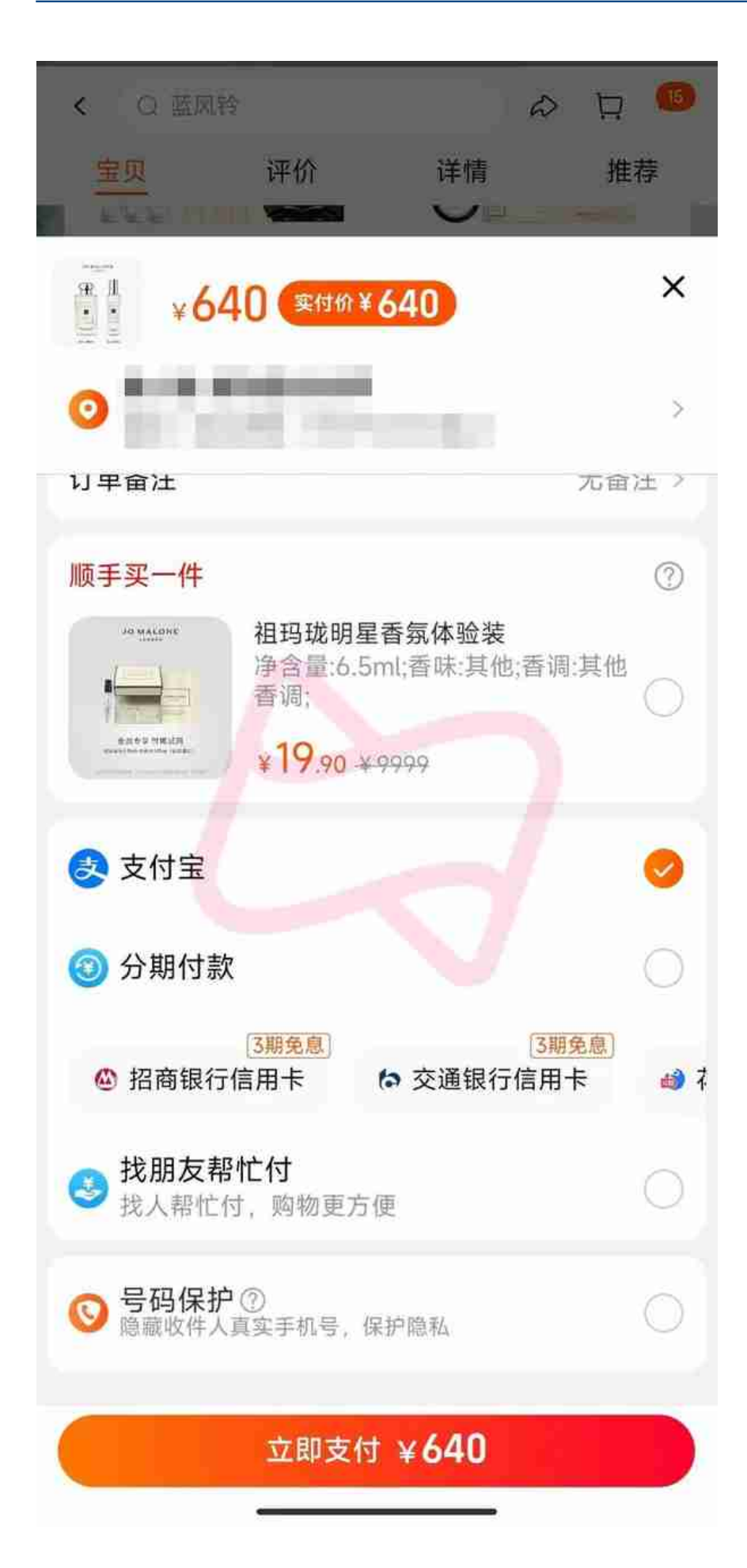

*花呗排在第三位,都快看不到了*

事实上,这并不是用户在淘宝购买产品时,首次能使用信用卡进行分期,只是 之前方式更加繁琐。

## **支持最高12期免息**

去年6月,花呗上线花呗分期聚分期产品 ,淘宝开始分期入口,淘宝分期不再是花呗专属。

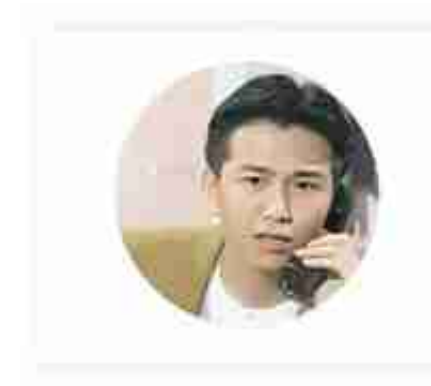

妖旻

ShowFin

消费金融频道·作者

做事不贪大,做人不计小